# 6.009: Fundamentals of Programming

## Lecture 1: Functions

- Review of Functions
- Functions as First-Class Objects
- Closures

Adam Hartz

hz@mit.edu

22 February 2021

# 6.009: Goals

Our goals involve helping you develop your programming skills, in multiple aspects:

- **Programming:** analyzing problems, developing plans
- **Coding:** translating plans into Python
- **Debugging:** developing test cases, verifying correctness, finding and fixing errors

So we will spend time discussing (and practicing!):

- high-level design strategies
- ways to manage complexity
- details and "goodies" of Python
- a mental model of Python's operation
- testing and debugging strategies

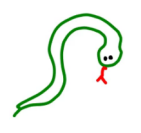

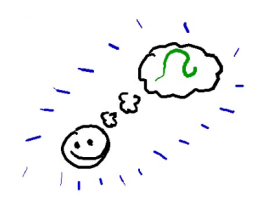

Thinking about complicated systems can be complicated.

## The Power of Abstraction

Thinking about complicated systems can be complicated.

Thinking about simpler systems is often simpler.

## The Power of Abstraction

Thinking about complicated systems can be complicated.

Thinking about simpler systems is often simpler.

What tools do we have for combining simple ideas into more complex ideas?

- Primitives
- Means of Combination
- Means of **Abstraction**

## The Power of Abstraction

Thinking about complicated systems can be complicated.

Thinking about simpler systems is often simpler.

What tools do we have for combining simple ideas into more complex ideas?

- **Primitives**
- Means of Combination
- Means of **Abstraction**

Example (operations in Python):

- Primitives: +, \*, ==, !=, *. . .*
- Combination: if, while,  $f(g(x))$ , ...
- Abstraction: def

#### Building Abstractions: Example

An example from lab 1: working with pixel values as a flat list in row-major order is a pain! How can we make our life easier? A couple of examples:

• define helper functions for working with the existing structure, for example:

```
def flat_index(image, x, y):
   # return the proper index into the pixel array
```
• define helper functions for converting to/from a more convenient representation, for example:

```
def to 2d array(im):# return an equivalent list-of-lists
```

```
def from_2d_array(arr):
```
# given a list-of-lists, return an equivalent image

Function definition with def:

- 1. Creates a new function object in memory. In our simplified model, this object contains:
	- − The names of the formal parameters of the function
	- − The code in the body of the function
	- − A reference to the frame in which we were running when this object was created.
- 2. Associates that function object with a name

Note that the body of the function is not evaluated at definition time!

## Review: Functions in Environment Model

Function application ("calling" or "invoking", with round brackets):

- 1. Evaluate the function to be called, followed by its arguments (in order)
- 2. Create a new frame for the function call, with a parent frame determined by the function we're calling
- 3. Bind the parameters of the function to the given arguments in this new frame
- 4. Execute the body of the function in this new frame

## Example

```
x = 500def foo(y):
    return x+y
z = foo(307)print('x:', x)print('foo:', foo)
print('z:', z)def bar(x):
    x = 1000return foo(308)
w = bar('hello')print()
print('x:', x)
print('w:', w)
```
### Functions are First-class Objects

Like most (but not all) modern programming languages, functions in Python are **first-class** objects, meaning that they are treated precisely the same way as other primitive types we've seen. Among other things, functions:

- can be the subject of assignment statements
- can be included in collections (lists, dictionaries, etc)
- can be the arguments to other functions
- can be returned as the results of other functions

## Small Example

def square(x): return x\*x foo = square

 $x =$  [square, foo]

What is the type and value of each of the following expressions?

- square(2)
- $\bullet$  foo $(0.7)$
- foo
- x
- $\bullet$  foo[1]
- $\bullet$   $x[0]$
- square()
- $x[1](3.1)$
- $(square + foo)(7)$

Surprisingly, the following piece of code printed the number 16 five times when we ran it:

```
functions = []
for i in range(5):
    def~func(x):return x + i
    functions.append(func)
```

```
for f in functions:
    print(f(12))
```
This is perhaps surprising! But we can explain this behavior using an environment diagram (and the rules we developed for function definition/application above).

Plotting the response of a function using matplotlib:

```
import math
import matplotlib.pyplot as plt
```

```
def sine_response(lo, hi, step):
    xs = []ys = []cur = 10while cur \leq hi:
        xs.append(cur)
        ys.append(math.sin(cur))
        cur += step
    plt.plot(xs, ys)
```
Plotting the response of a function using matplotlib:

```
import math
import matplotlib.pyplot as plt
def cosine_response(lo, hi, step):
    xs = []ys = []cur = 10while cur \leq hi:
        xs.append(cur)
        ys.append(math.cos(cur))
        cur += step
    plt.plot(xs, ys)
```
Plotting the response of a function using matplotlib:

```
import math
import matplotlib.pyplot as plt
def square_response(lo, hi, step):
    xs = []ys = []cur = 10while cur \leq hi:
        xs.append(cur)
        ys.append(cur**2)
        cur += step
    plt.plot(xs, ys)
```
That's a lot of repeated code! Let's rewrite it in a way that makes life a little bit easier if we want to plot a bunch of different functions within the same program.

### Functions within Functions

It turns out that we can also define functions inside of other functions! Let's think about what the following piece of code does:

```
x = 0def outer():
    x = 1def inner():
        print('inner:', x)
    inner()
    print('outer:', x)
print('global:', x)
outer()
inner()
print('global:', x)
```
#### **Closures**

Importantly, a function definition "remembers" the frame in which it was defined, so that later, when the function is being called, it has access to the variables defined in that "enclosing" frame.

We call this combination (of a function and its enclosing frame) a closure, and it turns out to be a really useful structure. For example:

```
def add n(n):
    def inner(x):
        return x + n
    return inner
add1 = add_n(1)add2 = add n(2)print(add2(3))
print(add1(7))
print(add n(8)(9))
```
## Example: Derivatives

Let's take a look at a small piece of code that computes the derivative of an arbitrary function.

### Fixing Last Lecture's Mystery

Surprisingly, the following piece of code printed the number 16 five times when we ran it:

```
functions = []
for i in range(5):
    def func(x):return x + i
    functions.append(func)
```

```
for f in functions:
    print(f(12))
```
# **Summary**

- Review of Functions
- Functions as First-Class Objects
- Closures